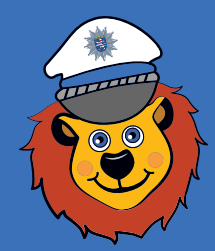

Leon **ist ein Löwe – und zwar ein ganz besonderer: Leon ist seit vielen Jahren bei der hessischen Polizei als Kinderkommissar im Einsatz. Er will Kinder beschützen und ihnen helfen.** 

**Zum Beispiel dabei, sicher über die Straße zu gehen oder zur Schule zu kommen.** 

**Leon erklärt Kindern auch, welche Aufgaben die Polizei hat. Manchmal kann man Leon persönlich treffen.** 

**Kinder, die hilfsbereit, fair und ehrlich sein wollen, ernennt er dann zu Kinderkommissaren.**

**Mehr Informationen rund um Leon gibt es im Internet auf: www.polizei.hessen.de/leon**

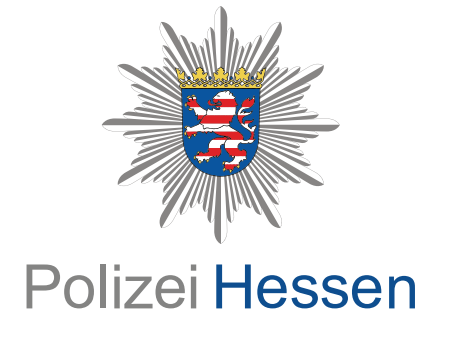

#### Herausgeber:

**Hessisches Landeskriminalamt Wiesbaden**

**0611 / 83 84 85**

 $\mathbb{X}$ 

**landesjugendkoordination.hlka@ polizei.hessen.de** 

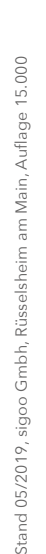

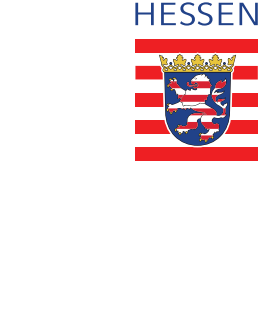

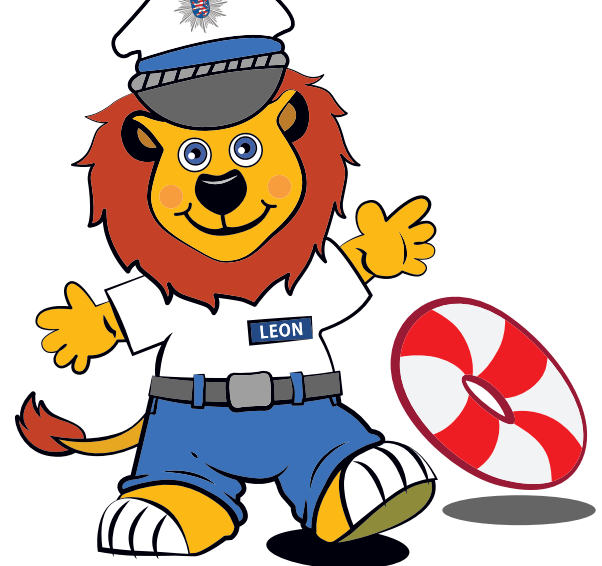

**KINDERKOMMISSAR** 

hilfe inseln

#### Was ist das Hilfe-Insel-Projekt?

**Kinder brauchen besonderen Schutz. Um das Sicherheitsgefühl von Kindern zu stärken und um ihnen in Notsituationen zu helfen, können Städte und Gemeinden in Kooperation mit der hessischen Polizei sogenannte Leon-Hilfe-Inseln einrichten. Das Konzept ist einfach: Auf dem Kindergarten- und Schulweg liegende Geschäfte und frei zugängliche Einrichtungen werden mit einem Hilfe-Insel-Aufkleber ausgestattet. Er wird für Kinder gut sichtbar in die Tür oder ins Schaufenster geklebt und signalisiert ihnen: Hier bin ich sicher, hier bekomme ich Hilfe. Pate des Projekts ist Leon, der Kinder-**

**kommissar der hessischen Polizei, der sich seit vielen Jahren für die Sicherheit von Kindern einsetzt. Den Geschäften und Einrichtungen, die am Hilfe-Insel-Projekt teilnehmen, entstehen grundsätzlich keine Kosten.**

### Wie entstehen Hilfe-Inseln?

**Wenn Interesse daran besteht, Hilfe-Inseln einzurichten, sollten sich die Vertreterinnen und Vertreter von Kommunen mit der für sie zuständigen Polizeidirektion in Verbindung setzen. Gemeinsam wird dann besprochen, welche Geschäfte und Einrichtungen geeignet sind, eine Hilfe-Insel zu werden. Die Räumlichkeiten müssen beispielsweise im Erdgeschoss eines Gebäudes liegen und von außen gut sichtbar sein. Die Mitarbeiter der Geschäfte bekommen von der Polizei Informationen, wie sie im Notfall helfen können.** 

### Wann hilft die Hilfe-Insel?

**In allen denkbaren Notfällen – vom kleinen bis zum großen: wenn ein Kind seinen Allen Schlüssel verloren oder sich Schlüssel verloren der sich Allen Schlüssel verloren Allen Schlüssel verloren Allen Schlüssel verloren Allen Schlüssel verloren Allen Schlüssel verloren Schlüssel verloren oder sich verlaufen hat, es hingefallen ist oder auf die Toilette muss. Aber natürlich auch, wenn es sich akut bedroht fühlt oder verfolgt wird.** 

**Die Mitarbeiter des Geschäfts helfen anlassbezogen ohne Wenn und Aber. Sie bewahren dem Kind gegenüber Ruhe und vermitteln so Sicherheit. Im Fall der Fälle informieren sie die Eltern, Polizei oder Jugendhilfeeinrichtungen.**

## Wie werden die Kinder über die Hilfe-Inseln informiert?

**Richtet eine Kommune Hilfe-Inseln ein, wird über die Schulen und Kindergärten ein Elternbrief verteilt. Eltern, Lehrer und Pädagogen werden zudem gebeten, mit den Kindern über das Projekt zu sprechen.**

# Wie können Eltern helfen?

**Der kürzeste Weg zum Kindergarten und zur Schule ist nicht immer der sicherste. Eltern sollten mit ihrem Kind zusammen regelmäßig die kinderfreundlichste Route ablaufen. Dabei sollten sie über das richtige Verhalten an potenziellen Gefahrenpunkten, etwa schwer zu querende Straßen, sprechen. Gut ist es auch, gemeinsam zu schauen, wo auf der Strecke es Leon-Hilfe-Inseln gibt. Eltern sollten ihren Kindern zudem erklären, was es damit auf sich hat. Denn: Die meisten Kinder haben eine natürliche Hemmschwelle, Fremde anzusprechen und um Hilfe zu bitten.**